### **ЮЖНО-УРАЛЬСКИЙ ГОСУДАРСТВЕННЫЙ УНИВЕРСИТЕТ**

УТВЕРЖДАЮ: Декан факультета Филиал г. Миасс Электротехнический Электронный документ, подписанный ПЭП, хранится в системе электронного документооборота Южно-Уральского государственного университета СВЕДЕНИЯ О ВЛАДЕЛЬЦЕ ПЭП Кому выдан: Войнов И. В. Пользователь: voinoviv

И. В. Войнов

льзователь: voinoviv<br>га полписания: 28.11.202

#### **РАБОЧАЯ ПРОГРАММА**

**дисциплины** ФД.01 Инструментальные средства инженерных расчетов **для направления** 13.03.02 Электроэнергетика и электротехника **уровень** Бакалавриат **форма обучения** очная **кафедра-разработчик** Автоматика

Рабочая программа составлена в соответствии с ФГОС ВО по направлению подготовки 13.03.02 Электроэнергетика и электротехника, утверждённым приказом Минобрнауки от 28.02.2018 № 144

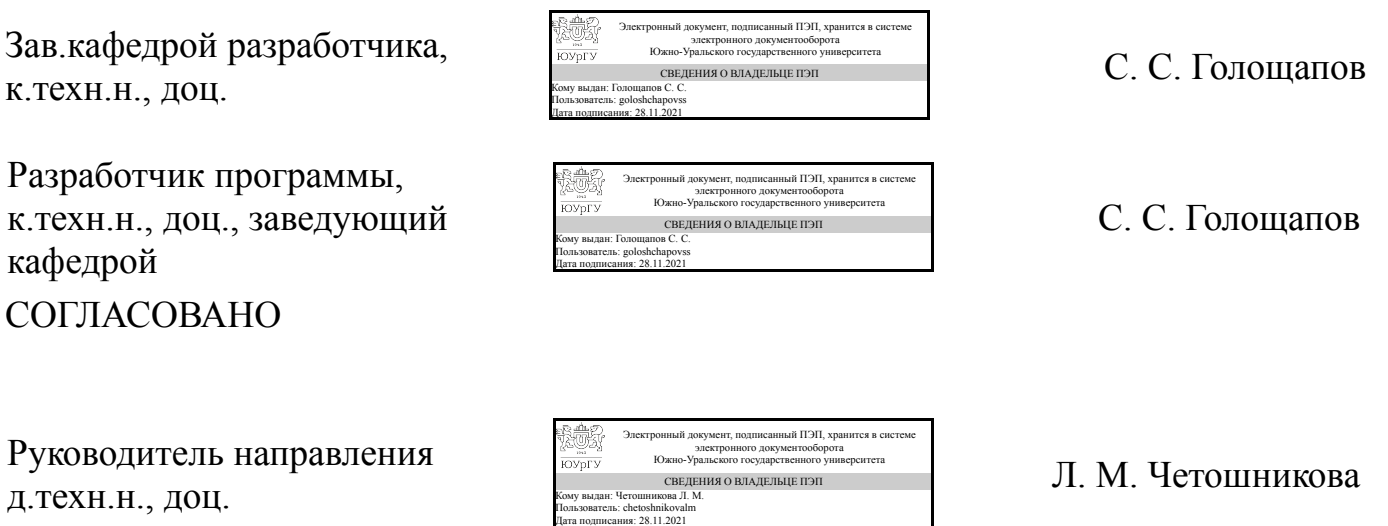

## **1. Цели и задачи дисциплины**

Целью преподавания дисциплины «Инструментальные средства инженерных расчетов» является освоение студентами базовых знаний в области использования современных инструментальных программных средств выполнения математических и инженерных расчетов, технологий созадния вычислительных алгоритмов и компьютерных моделей реальных физических процессов, описываемых функциональными зависимостями, дифференциальными уравнениями и т.д. в современных пакетах прикладных программ. Задачи дисциплины:¬ - ознакомление студентов с основными технологиями и современными инструментальными программными средствами, применяемыми при выполнении широкого круга математических и инженерных задач; ¬ - формирование навыков синтеза алгоритмов и функционально-блоковых моделей на основе имеющихся математических моделей реальных физических процессов; - формирование практических навыков работы в широко применяемых программных средствах математического компьютерного моделирования; ¬ - подготовка студентов к дальнейшему образовательной и профессиональной деятельности в своей области.

## **Краткое содержание дисциплины**

В курсе "Инструментальные средства инженерных расчетов" рассматривается применение пакетов программ для построения инженерных расчетов: 1. Математический пакет (система компьютерной алгебры) MathCAD; 2. Пакет прикладных программ для математических и инженерных вычислений MATLAB; 3. Среда модельно-ориентированного проектирования и междисциплинарного моделирования сложных технических систем Simulink.

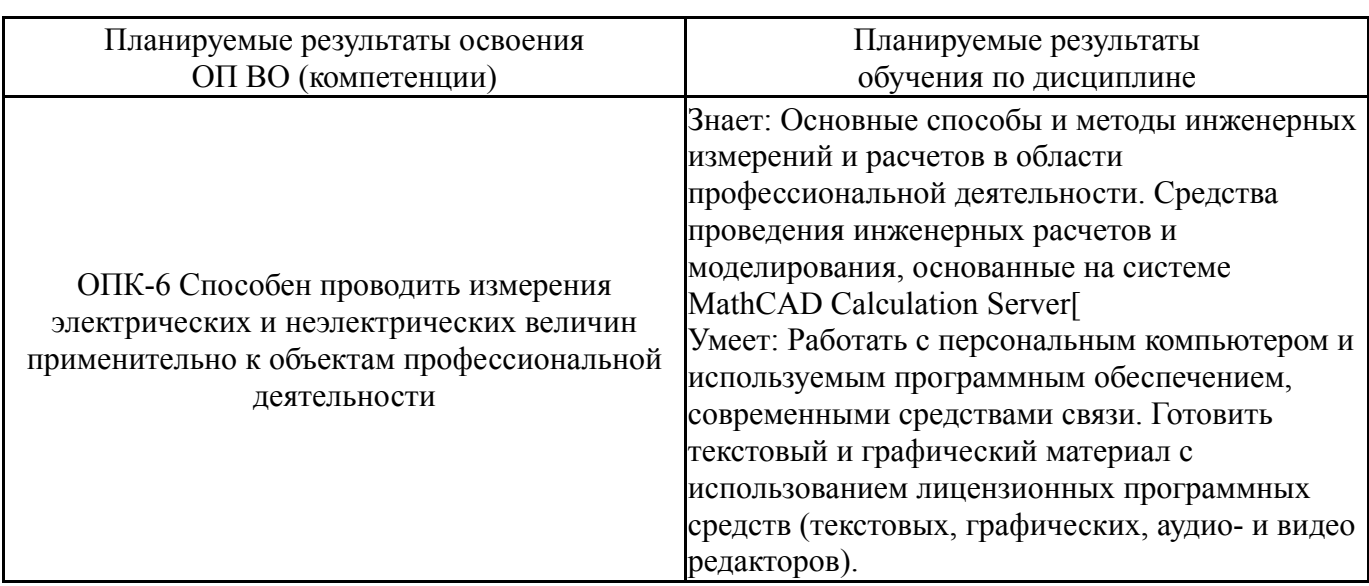

## **2. Компетенции обучающегося, формируемые в результате освоения дисциплины**

## **3. Место дисциплины в структуре ОП ВО**

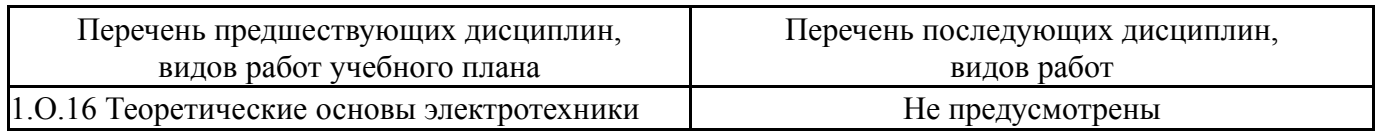

Требования к «входным» знаниям, умениям, навыкам студента, необходимым при освоении данной дисциплины и приобретенным в результате освоения предшествующих дисциплин:

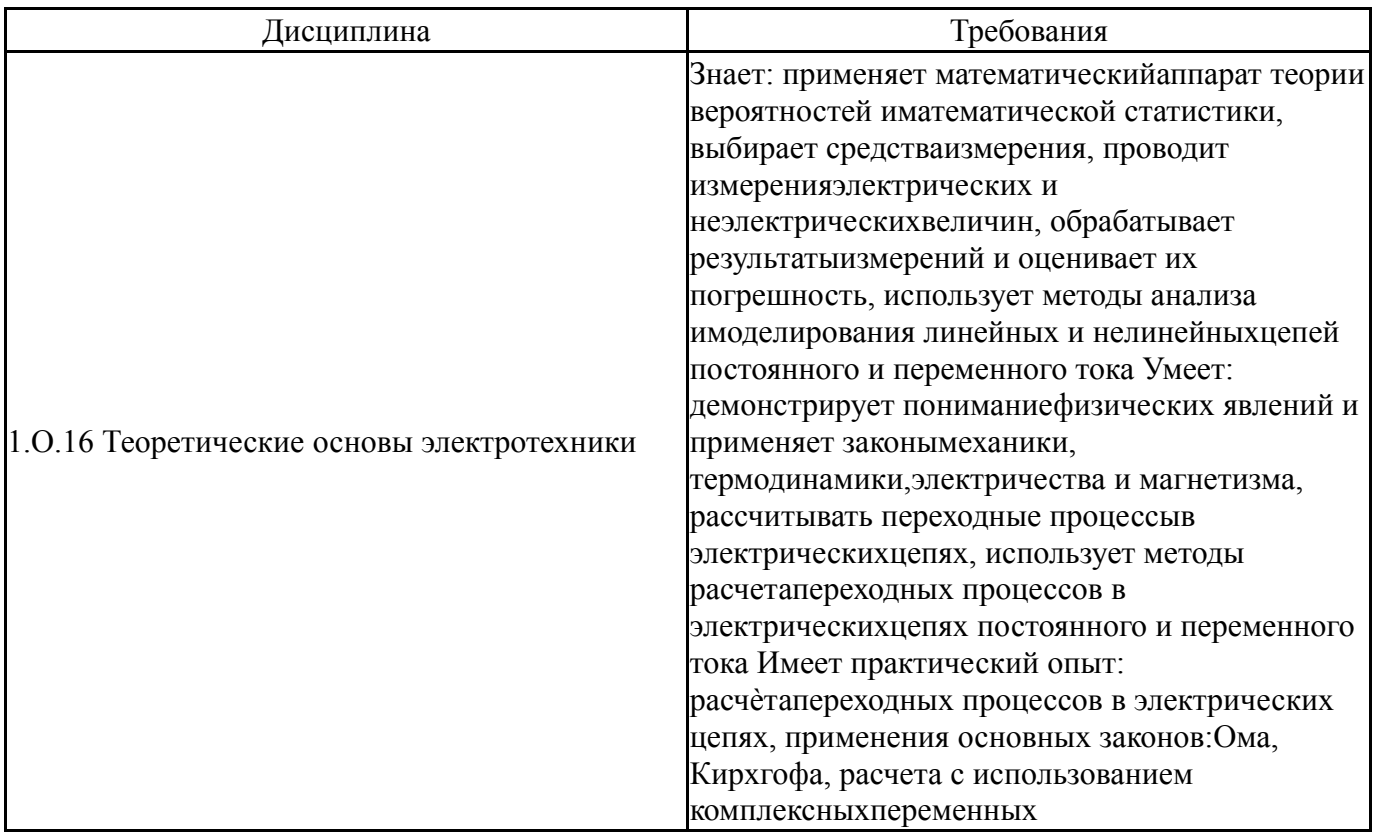

# **4. Объём и виды учебной работы**

Общая трудоемкость дисциплины составляет 2 з.е., 72 ч., 36,25 ч. контактной работы

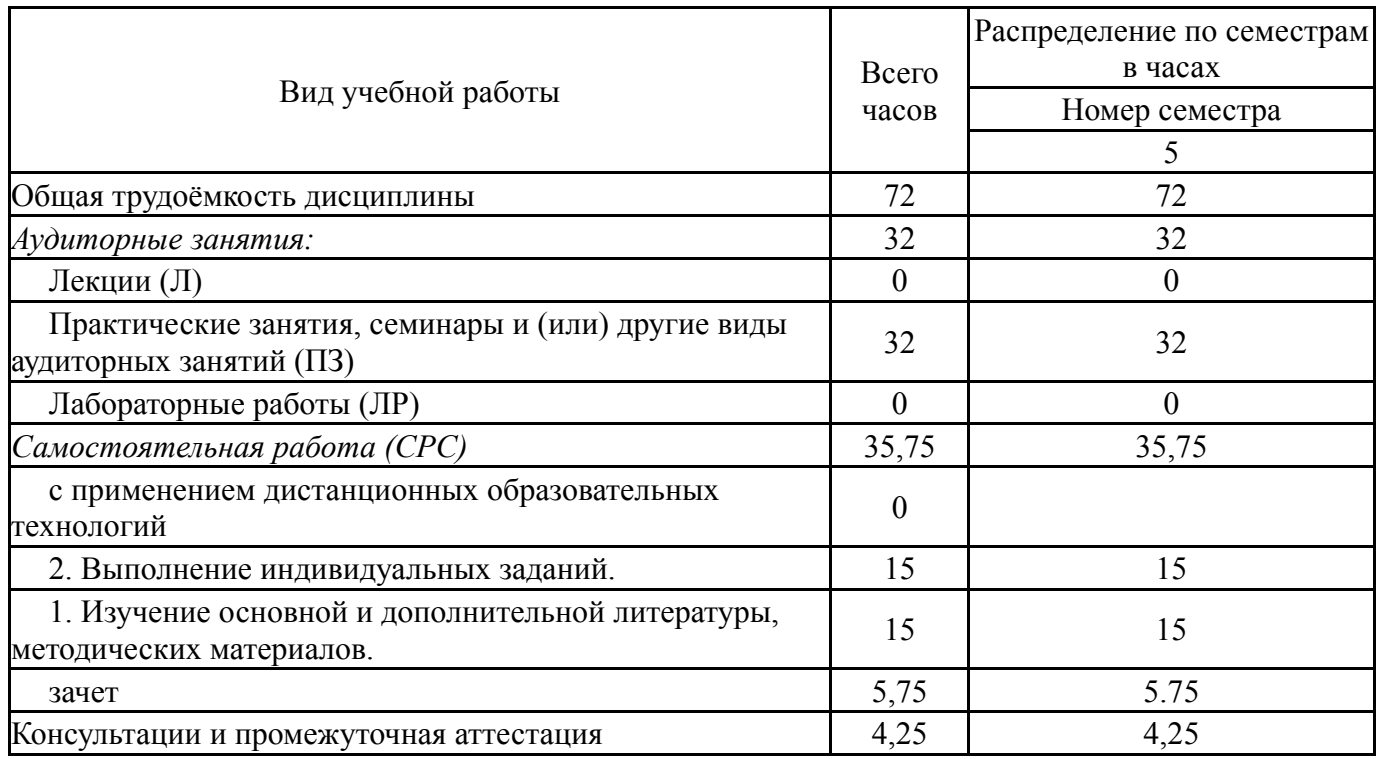

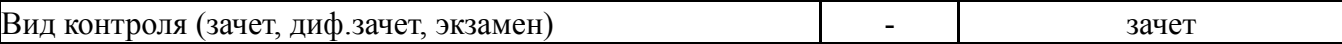

# **5. Содержание дисциплины**

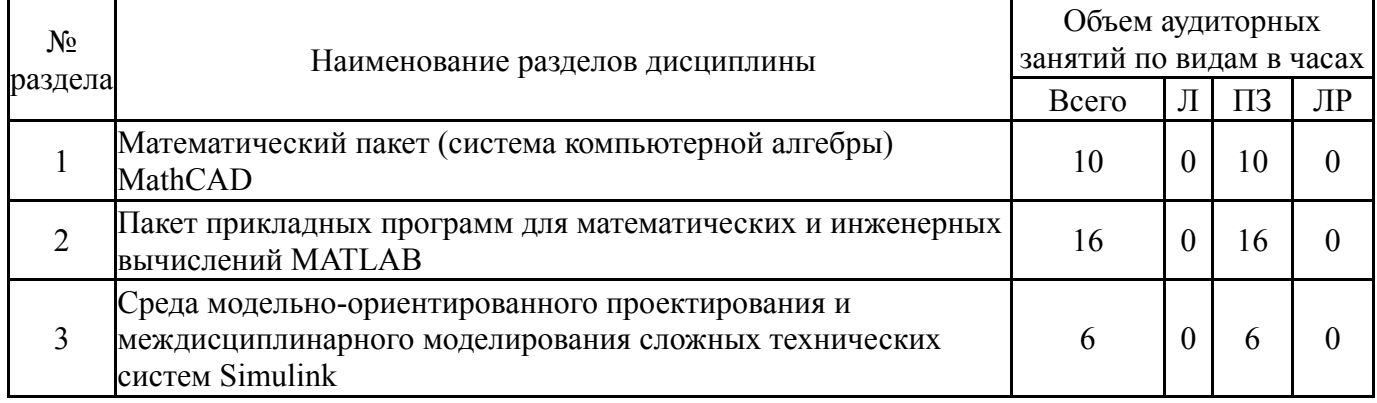

# **5.1. Лекции**

Не предусмотрены

# **5.2. Практические занятия, семинары**

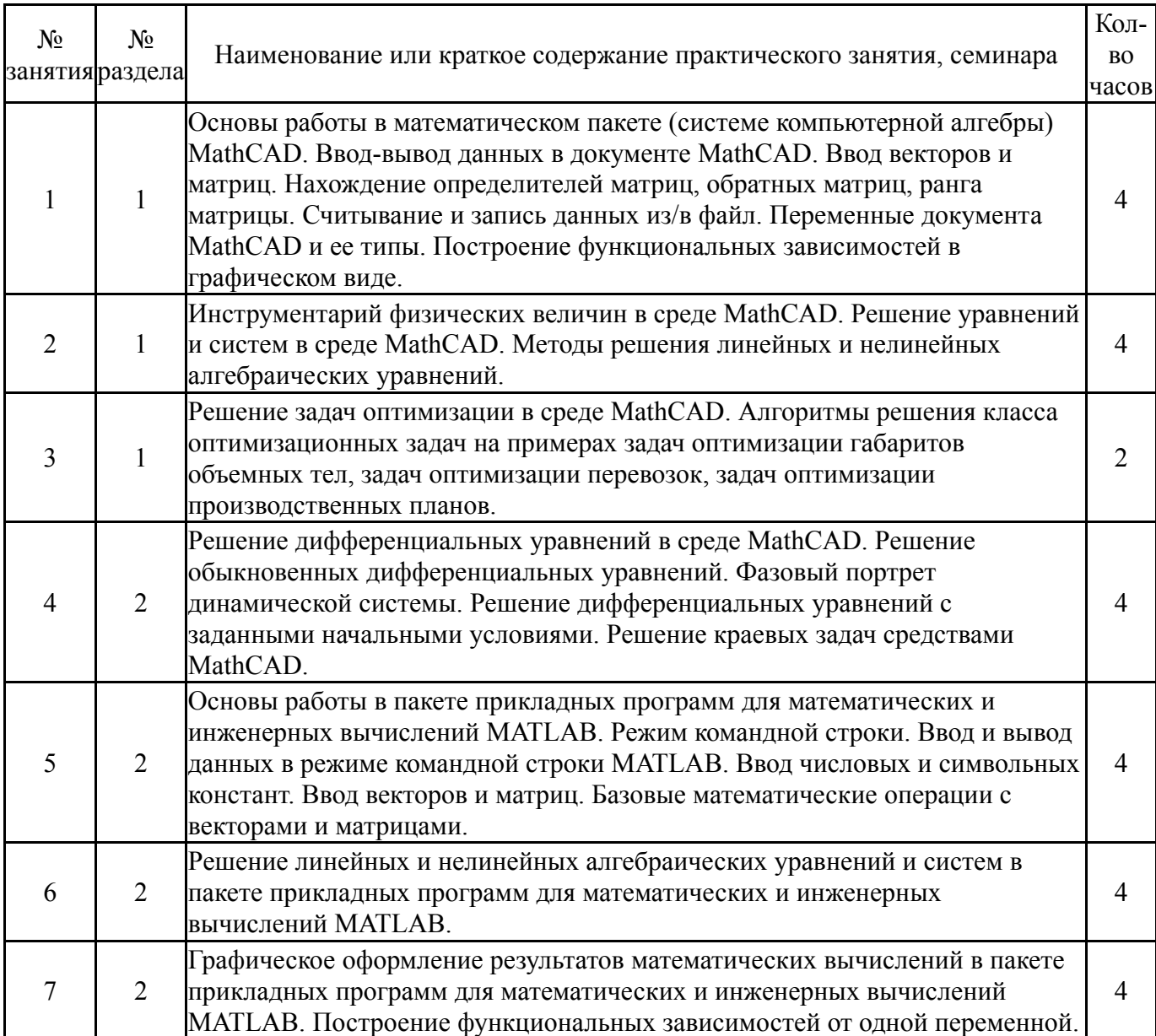

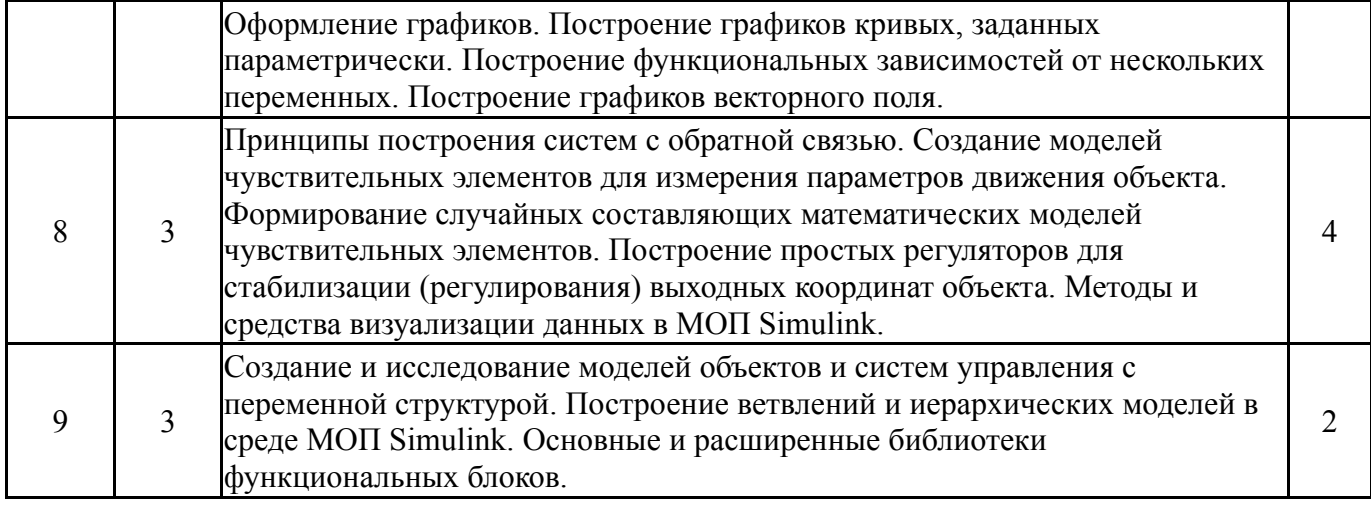

## **5.3. Лабораторные работы**

Не предусмотрены

## **5.4. Самостоятельная работа студента**

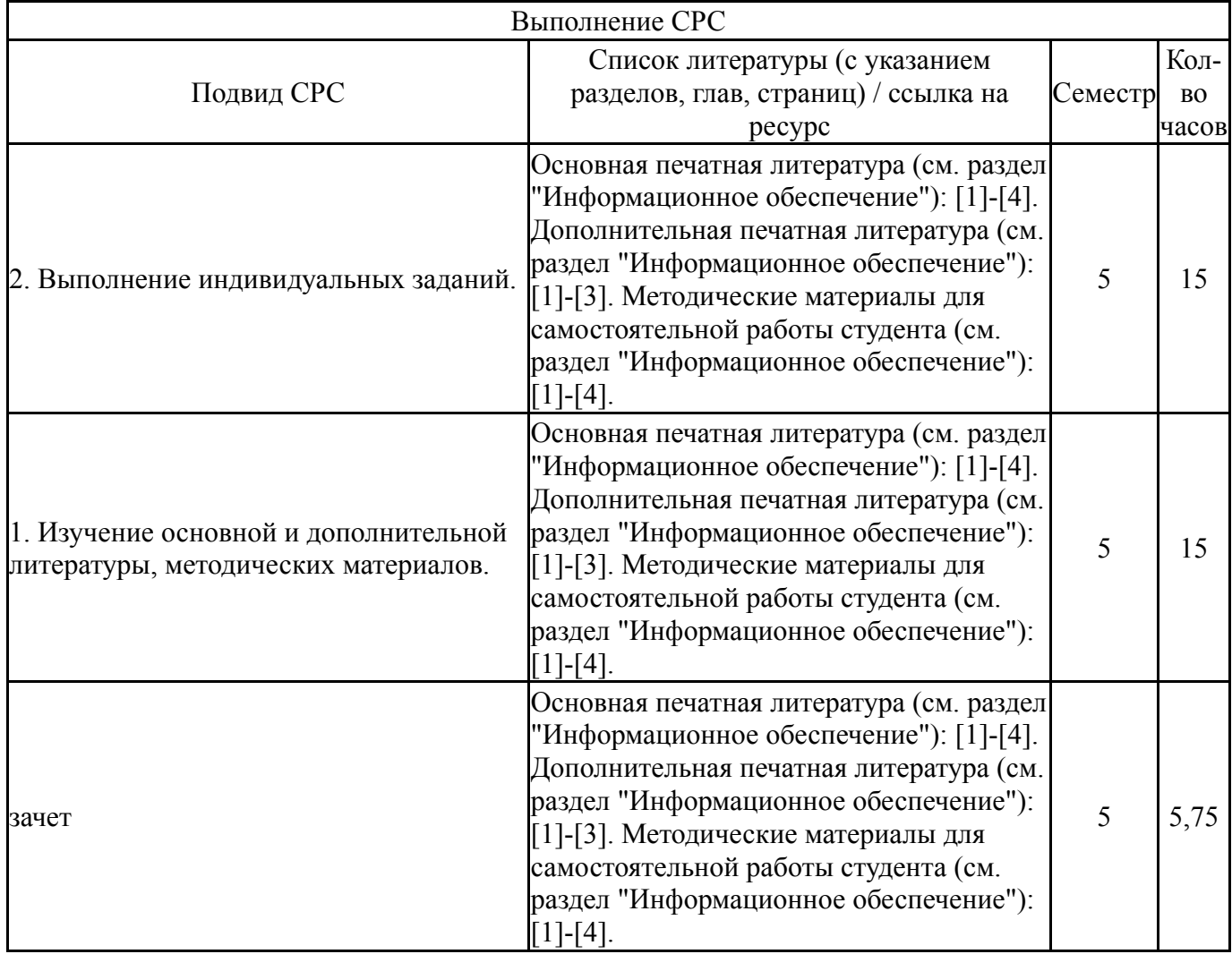

## **6. Текущий контроль успеваемости, промежуточная аттестация**

Контроль качества освоения образовательной программы осуществляется в соответствии с Положением о балльно-рейтинговой системе оценивания результатов учебной деятельности обучающихся.

#### N<sub>o</sub> КМ местр Се-Вид контроля Название контрольного мероприятия  $\text{Bec}^{\text{Mакс}}_{\text{Gamma}}$ Порядок начисления баллов Учитыва ется в ПА  $1 \mid 5$ Текущий контроль Решение индивидуального исследовательского задания №1 1 5 1. Проверка исходного задания на соответствие требованиям. 2. Оценка корректности примененных методов построения математической модели или алгоритма на наборе входных данных. При оценивании результатов мероприятия используется балльнорейтинговая система оценивания результатов учебной деятельности обучающихся (утверждена приказом ректора от 24.05.2019 г. № 179). Задание оценивается в 3 балла, если: 1. Исходный код соответствует требованиям. 2. Примененные методы построения математической модели (алгоритма) соответствуют задаче, проверка решений на наборе входных данных корректна. Задание оценивается в 0 баллов, если: 1. Исходный код не соответствует требованиям. 2. Примененные методы построения математической модели (алгоритма) не соответствуют задаче, проверка решений на наборе входных данных некорректна. зачет  $3 \mid 5$ Промежуточная аттестация Решение индивидуального исследовательского задания №2 5 1. Проверка исходного задания на соответствие требованиям. 2. Оценка корректности примененных методов построения математической модели или алгоритма на наборе входных данных. При оценивании результатов мероприятия используется балльнорейтинговая система оценивания результатов учебной деятельности обучающихся (утверждена приказом ректора от 24.05.2019 г. № 179). Задание оценивается в 3 балла, если: 1. Исходный код соответствует требованиям. 2. Примененные методы построения математической модели (алгоритма) соответствуют задаче, проверка решений на наборе входных данных корректна. Задание оценивается в 0 баллов, если: 1. Исходный код не соответствует требованиям. 2. Примененные методы построения математической модели (алгоритма) не соответствуют задаче, проверка зачет

решений на наборе входных данных

## **6.1. Контрольные мероприятия (КМ)**

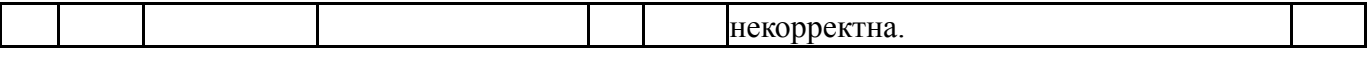

#### **6.2. Процедура проведения, критерии оценивания**

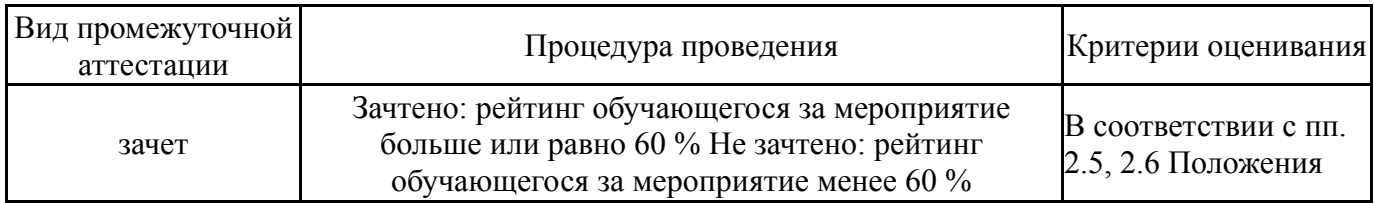

#### **6.3. Оценочные материалы**

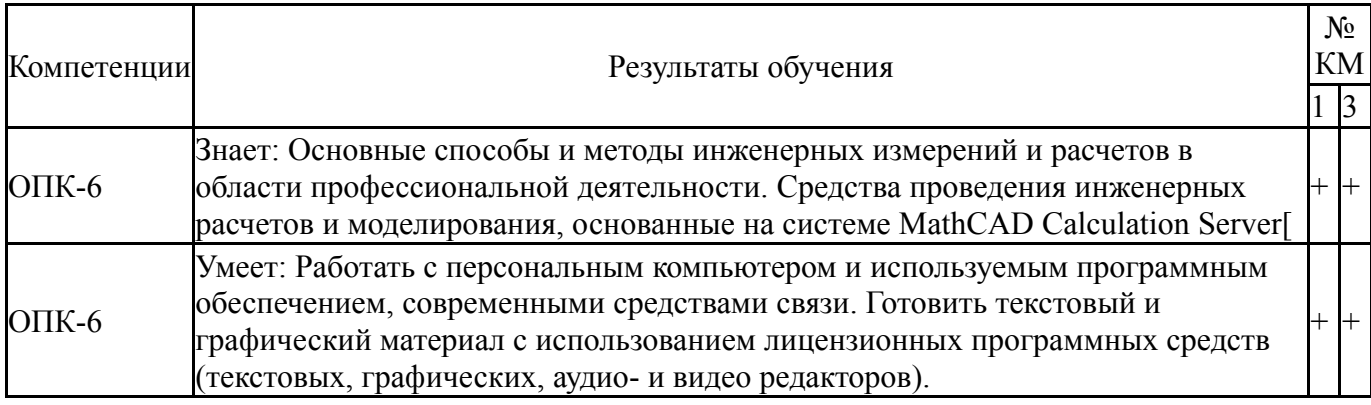

Фонды оценочных средств по каждому контрольному мероприятию находятся в приложениях.

#### **7. Учебно-методическое и информационное обеспечение дисциплины**

#### **Печатная учебно-методическая документация**

*а) основная литература:*

1. Бертяев В.Д. Теоретическая механика на базе MathCad. Практикум. С-П., «БХВ-Петербург», 2005

*б) дополнительная литература:*

1. Поршнев, С. В. Численные методы на базе Mathcad [Текст] : учебное пособие / С. В. Поршнев, И. В. Беленкова. - СПб. : Бхв-Петербург, 2014

*в) отечественные и зарубежные журналы по дисциплине, имеющиеся в библиотеке:* Не предусмотрены

*г) методические указания для студентов по освоению дисциплины:*

1. 1. Медведева Н.В. Применение системы Mathcad для решения задач по линейной алгебре. Учебно-методическое пособие для выполнения индивидуальных и лабораторных работ. — Екатеринбург: УрГУПС, 2016. — 93 с. — ISBN 978-5-94614-375-

*из них: учебно-методическое обеспечение самостоятельной работы студента:* 1. 1. Медведева Н.В. Применение системы Mathcad для решения задач по линейной алгебре. Учебно-методическое пособие для выполнения индивидуальных и лабораторных работ. — Екатеринбург: УрГУПС, 2016. — 93 с. — ISBN 978-5-94614-375-

# **Электронная учебно-методическая документация**

Нет

Перечень используемого программного обеспечения:

1. Math Works-MATLAB, Simulink 2013b(бессрочно)

Перечень используемых профессиональных баз данных и информационных справочных систем:

Нет

# **8. Материально-техническое обеспечение дисциплины**

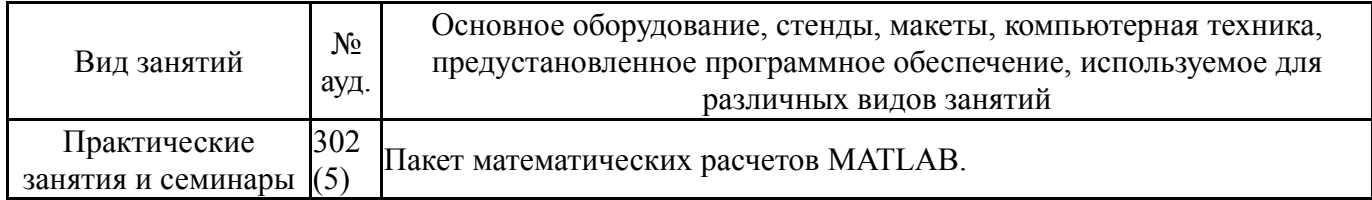